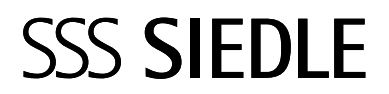

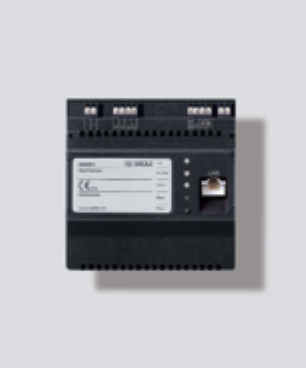

**SG 650-0 SG 150-0**

#### Release Notes V. 1.6.4 / V. 1.6.5 **Smart Gateway Professional**

Release Notes V. 1.2.4 / V. 1.2.5 **Smart Gateway**

#### **Release Notes**

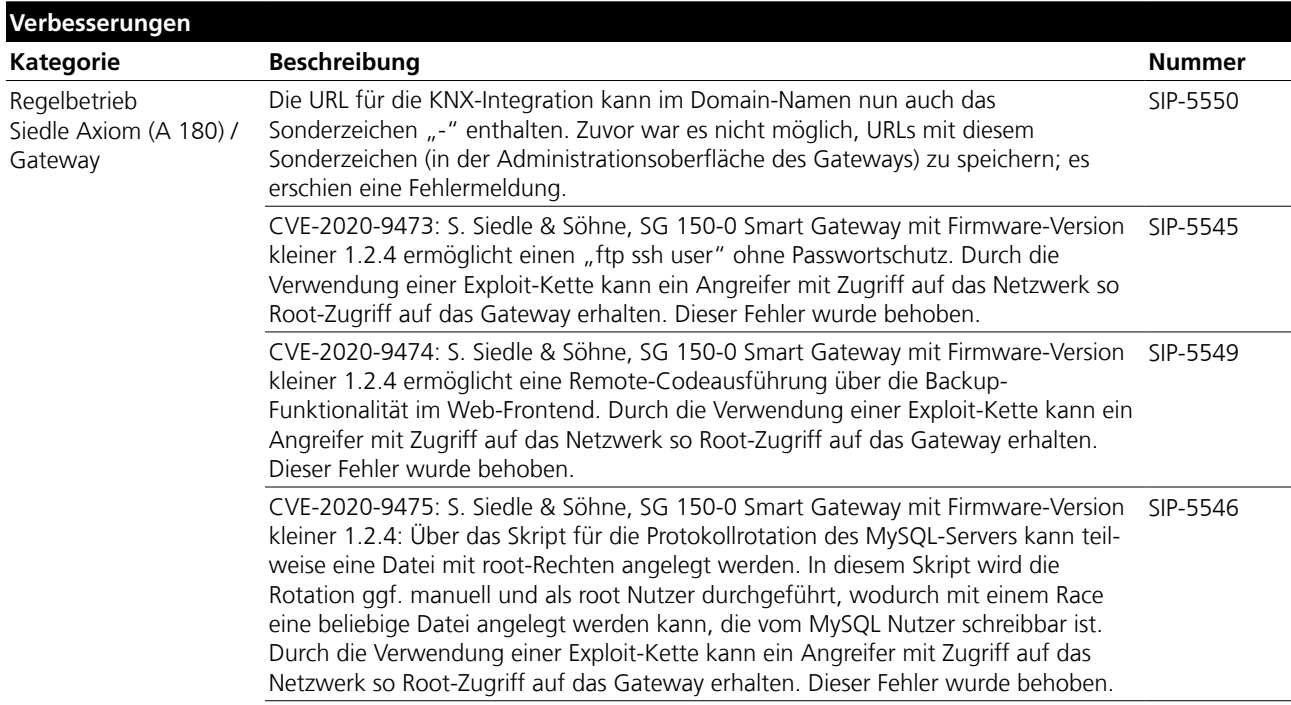

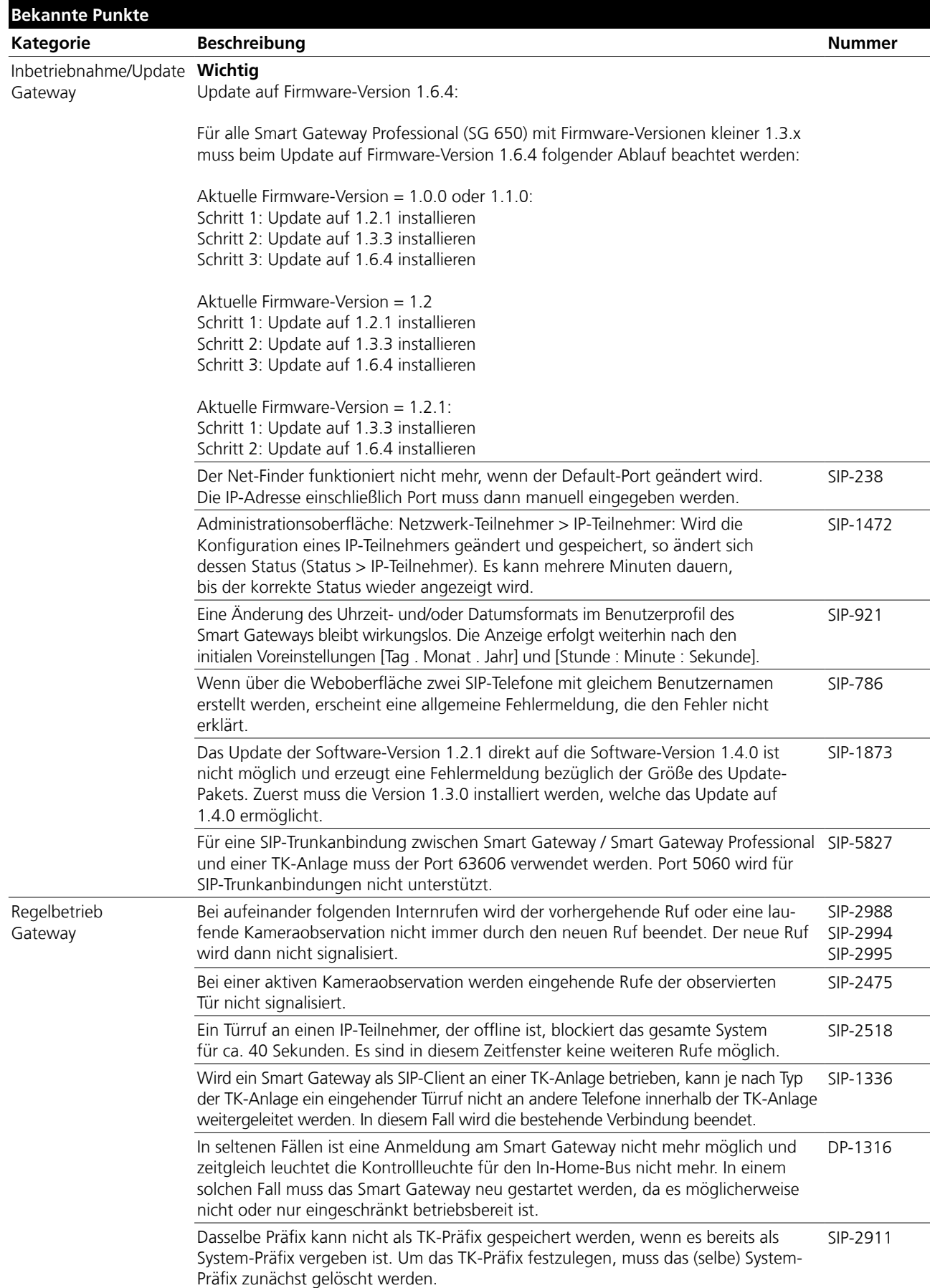

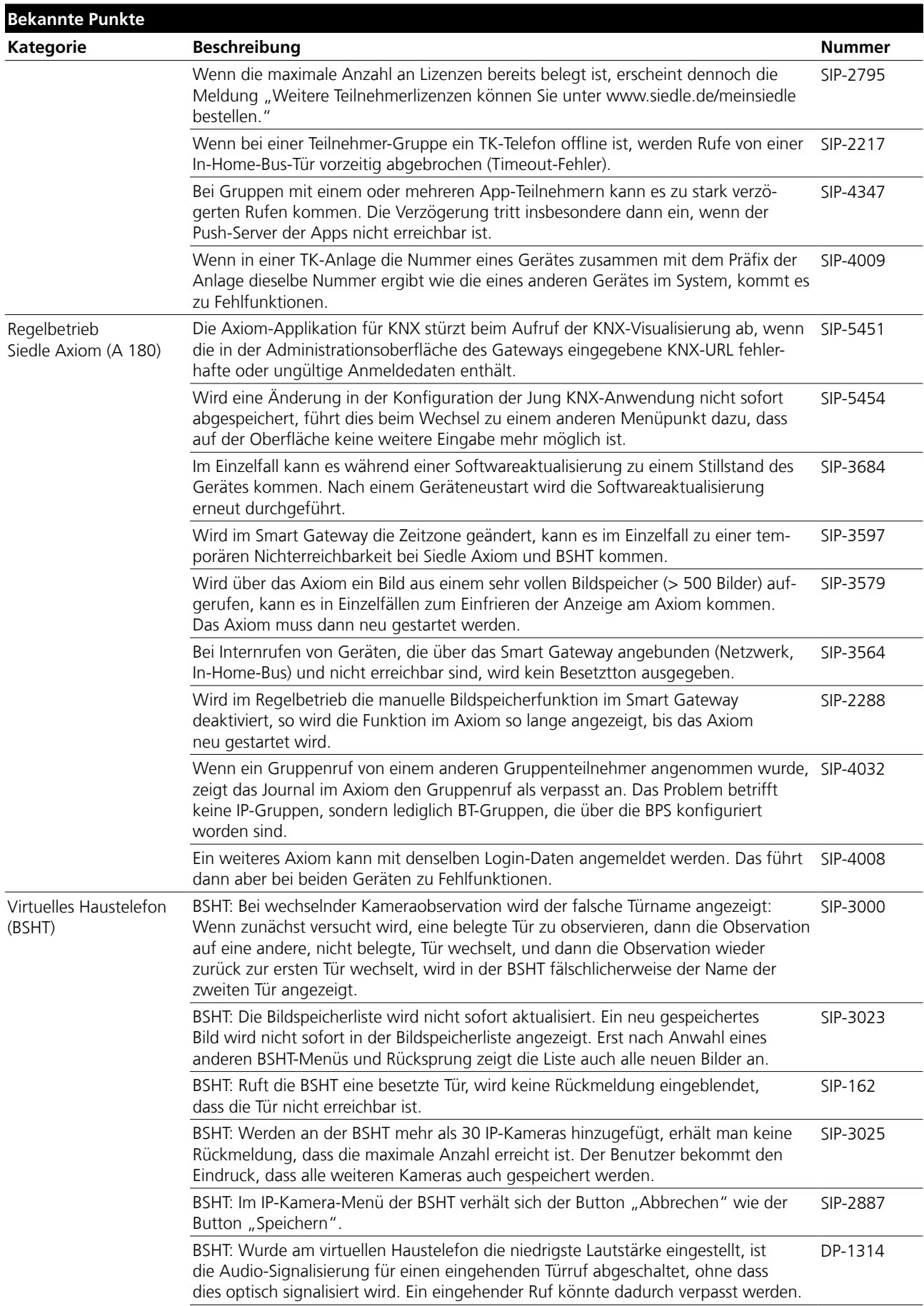

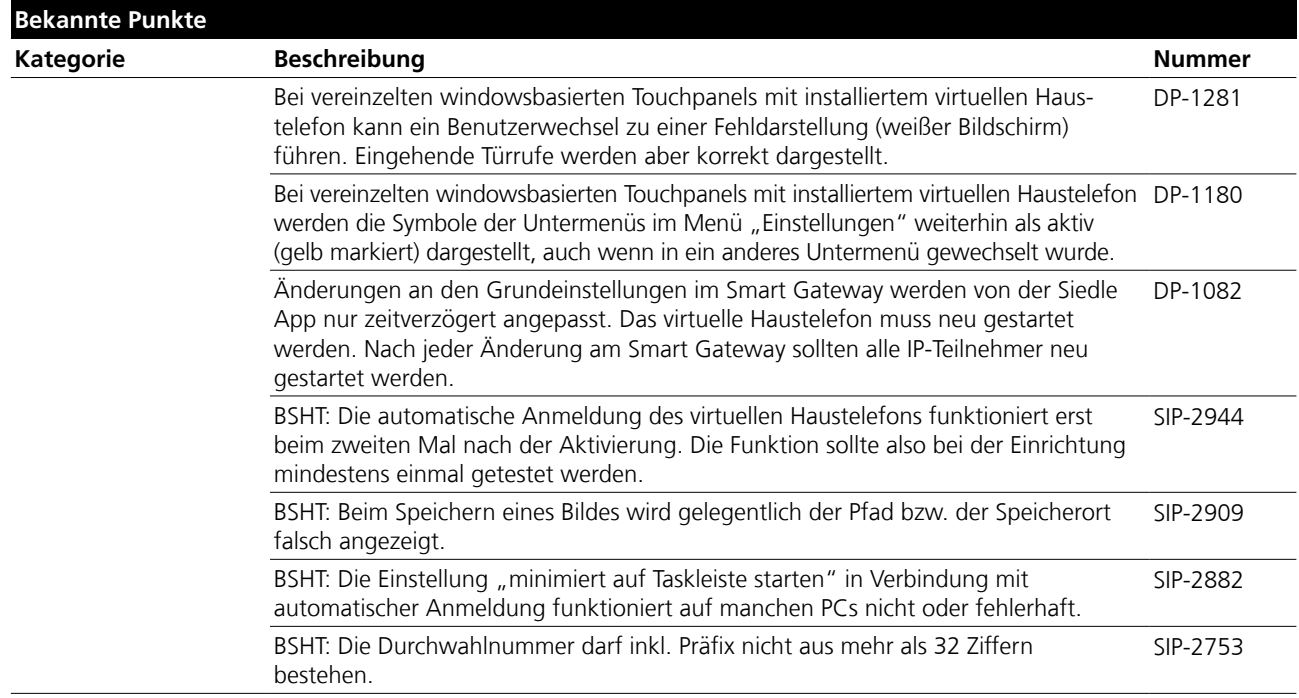

#### **Release Notes**

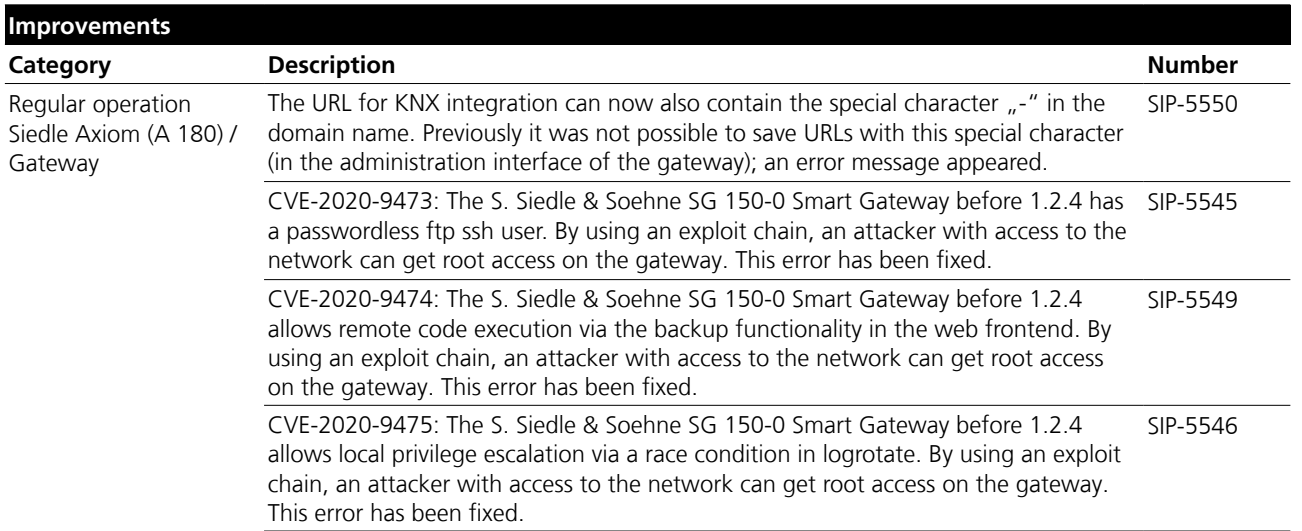

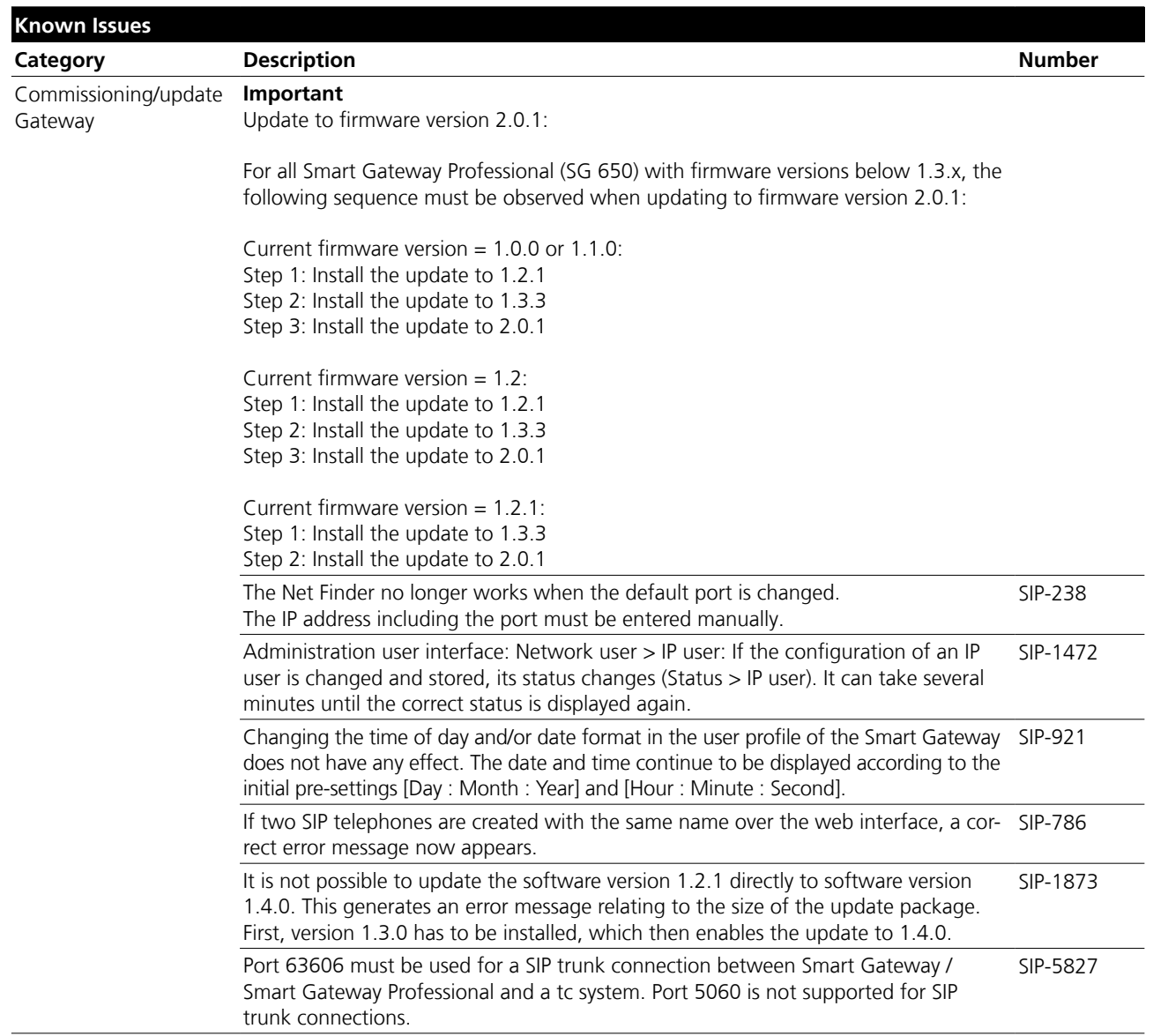

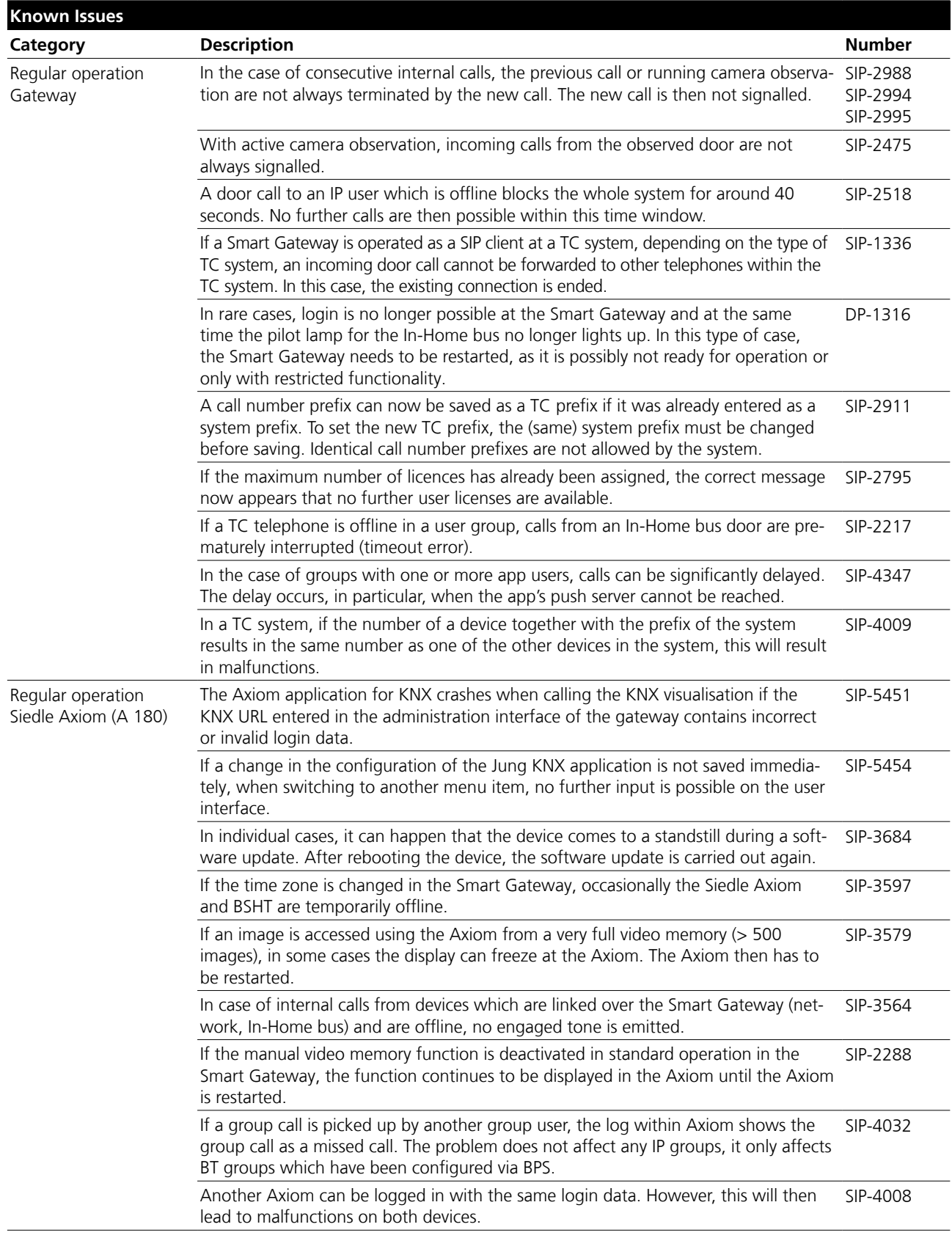

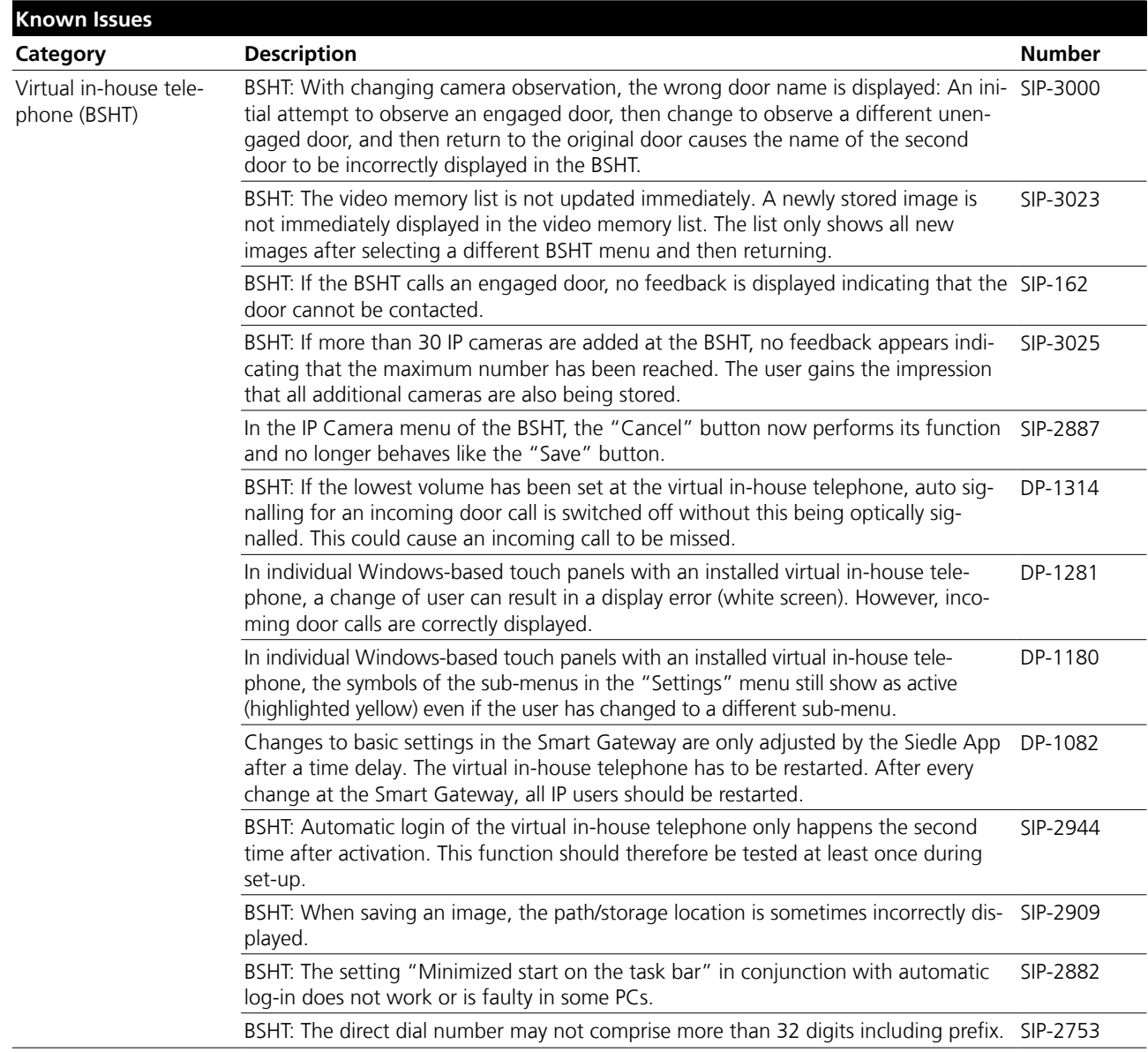

S. Siedle & Söhne Telefon- und Telegrafenwerke OHG

Postfach 1155 D-78113 Furtwangen Bregstraße 1 D-78120 Furtwangen

Telefon +49 7723 63-0 Telefax +49 7723 63-300 www.siedle.de info@siedle.de

© 2015/ (12.19) 04.20 Printed in Germany Best. Nr. 200049003-00